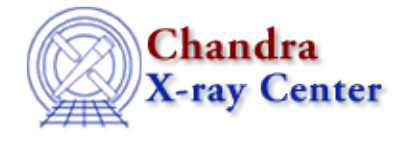

URL[: http://cxc.harvard.edu/ciao3.4/bstring\\_to\\_array.tm.html](http://cxc.harvard.edu/ciao3.4/bstring_to_array.tm.html) Last modified: December 2006

# *AHELP for CIAO 3.4* **bstring\_to\_array** Context: slangrtl

*Jump to:* [Description](#page-0-0) [See Also](#page-0-1)

### **Synopsis**

Convert a binary string to an array of characters

## **Syntax**

UChar\_Type[] bstring\_to\_array (BString\_Type b)

# <span id="page-0-0"></span>**Description**

The bstring\_to\_array function returns an array of unsigned characters whose elements correspond to the characters in the binary string.

#### <span id="page-0-1"></span>**See Also**

*slangrtl* array to bstring, init char array

The Chandra X−Ray Center (CXC) is operated for NASA by the Smithsonian Astrophysical Observatory. 60 Garden Street, Cambridge, MA 02138 USA. Smithsonian Institution, Copyright © 1998−2006. All rights reserved.

URL: [http://cxc.harvard.edu/ciao3.4/bstring\\_to\\_array.tm.html](http://cxc.harvard.edu/ciao3.4/bstring_to_array.tm.html) Last modified: December 2006